# **[Updated Constantly] HERE**

# **Introduction to Linux II – Chapter 13 [Exam Answers 2019 + PDF file](https://itexamanswers.net/introduction-to-linux-ii-chapter-13-exam-answers.html)**

1. **By mistake, a user sends a file to print on a remote printer. The best course of action**

**is:**

- **Stop printer service immediately**
- Ask the administrator to switch off the printer
- **Delete the document if the print document is still in the queue**
- Call up the remote location and have them reject the print job from the printer controls
- 2. **A system administrator wants to make few changes to the CUPS server configuration. Changes should be made in which of the files?**
	- *classes.conf*
	- *cupsd.conf*
	- *snmp.conf*
	- *printers.conf*
- 3. **Refer to following section from the CUPS configuration file and identify the correct statement.**

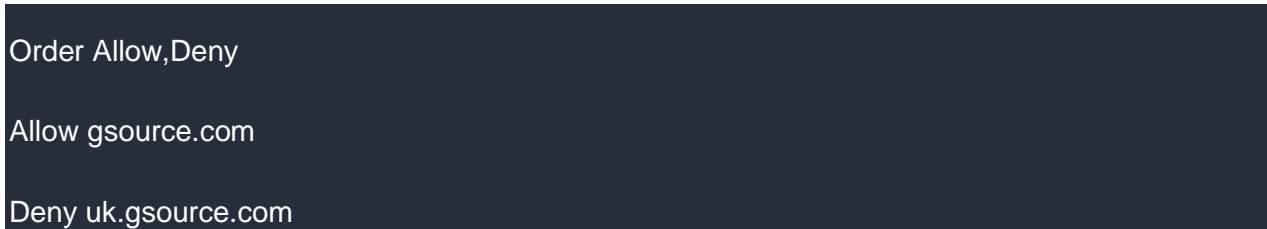

- Only the *allow* statement is valid
- Allow access to all hosts in the *gsource.com* subdomain, but exclude those that are in the *uk.gsource.com* domain
- Allow access to all hosts in the *gsource.com* domain and *uk.gsource.com* subdomain
- **Allow access to all hosts in the** *gsource.com* **domain, but exclude those that are in the** *uk.gsource.com* **subdomain**
- 4. **The** */etc/cups/printers.conf* **file contains three printer entries. What should Joe do so that everyone uses the HP1600 printer by default?**
	- Delete DeviceURI for all other printers
	- **Specify the DefaultPrinter directive for the HP1600 printer**
	- Remove all other printer entries except for the HP1600 printer
	- Set HP1600 as the local printer
- 5. **The** */etc/cups/classes.conf* **file is used by the** *cupsd* **daemon for:**
	- Storing the class of the default printer

.net

- **Storing the list of available local printer classes**
- Counting the maximum number of client connections
- **Sharing printers**

**ExamAnswers** 

- 6. **CUPS can only be administered by:**
	- **Remote Printers**
	- **Root User and members of the group specified in the SystemGroup directive**
	- **-** Depends on Allow, Deny directives
	- No administration options are available
- 7. **What is the outcome of running the command** lpadmin –d lpicprinter**?**
	- **Printer** *lpicprinter* **becomes the default printer**
	- Deletes printer *lpicprinter*
	- Enables printer *lpicprinter*
	- **Printer** *lpicprinter* is added
- 8. **Which of the following statements regarding** *cupsd* **is FALSE?**
	- Uses other processes for printing, monitoring and providing web interfaces
	- By default it runs as a daemon
	- **IMPLEMENTS IPP operations and attributes**
	- **Runs as multi-threaded server process**
- 9. **A system administrator needs to find out the number of copies of a confidential document printed by a particular user. Which of the following log files should he view for the information?**
	- *cupsd.conf*
	- *access\_log*
	- *error\_log*
	- *page\_log*

10. **Identify the correct command to view the status of all printers:**

- $\blacksquare$  lpg  $-a$
- lpr
- lpq
- lpg –P hpfloor1
- 11. **CUPS stands for:**
	- **Common UNIX Printing System**
	- **Common User Printing System**
	- Co-managed UNIX Printing System
- **EXECUTE:** Current User Printing System
- 12. **CUPS retains the print job in the queue even after it is printed.**

## **True or False?**

- **True**
- **False**
- 13. **Which of the following changes is NOT possible by modifying various settings in the**

## **CUPS configuration file?**

- Allow access from the specified host
- Port to listen for printer information packets
- Maximum number of copies that a user can print per job
- **Maximum number of printers that can be configured**
- 14. **While the printer** *testprinter* **was printing a job and had several others in the queue,**

**Joe runs the command** lpadmin –x testprinter**. The effect of the command is:**

- **All choices are valid**
- **Printer** *testprinter* gets deleted
- All pending jobs in the queue are deleted
- Current job is aborted
- 15. **Which of the following options when used with** *cupsd* **ensures that** *cpusd* **runs as a**

**foreground process detached from the controlling terminal?**

- $-$ F
- $-c$
- $-$ t
- $-$ f

## 16. **Every print job stored in the** */var/spool/cups* **directory has:**

- **One control file and one or more data files**
- **Multiple control and data files**
- One data file and one or more control files
- One control file and one data file
- 17. **Which of the following functions is NOT provided by the printer service?**
	- Queuing the print jobs
	- Scheduling jobs for printing
	- Accepting print requests from multiple users
	- **Economizing use of the printer cartridge**
- 18. **A printer's status cannot be offline just because it has run out of paper.**

## **True or False?**

**True** 

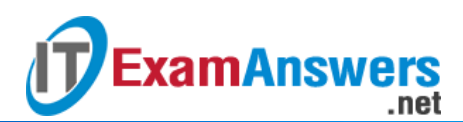

#### **False**

# 19. **Internet Printing Protocol (IPP) is a network protocol that supports which of the**

### **following?**

- All confidentiality, authentication and access control
- **Access control only**
- **Both authentication and access control**
- **Authentication only**

### 20. **Which of the following statements about CUPS Print Queues is correct?**

- **Works only for locally connected printers**
- Cannot be added using the Ipadmin command
- **Supports another CUPS printer server on the network**
- **-** Does not support Windows-based print servers
- 21. **Use of which of the following options for the** lpadmin **command will enable the printer**

```
and make it ready to accept jobs?
```
- $-p$
- $d$
- $x$
- $-$ E
- 22. **A user reports to the system administrator that when printing a Japanese web page, he gets junk characters. Which of the following settings should the system administrator check in the CUPS configuration file?**
	- *BrowseAllow*
	- *BrowseLang*
	- *BrowsePort*
	- *DefaultLanguage*